# **THE INFORMATION OF EDITORIAL POLICIES MUQTASID: JURNAL EKONOMI DAN PERBANKAN SYARIAH THE FACULTY OF ISLAMIC ECONOMICS AND BUSINESS IAIN SALATIGA**

Muqtasid: Jurnal Ekonomi dan Perbankan Syariah is a journal published by the Islamic Economics and Business Faculty, IAIN Salatiga. Muqtasid publishes twice in a year (on June and December) consisting 7 articles for each number and accepting articles in the fields of muamalah, Islamic business ethics, Islamic business management, sharia accounting, Islamic insurance, Islamic microfinance, zakat, waqf and philanthropy, Islamic marketing management, Islamic finance management, Islamic strategic management, Islamic operation management, Islamic human resource management, Islamic e-business, with the standard of research method for publication. The articles can be written by researchers, academics, practitioners, and observers in the field of Islamic Economics and Banking who are interested to research in the area.

## **GENERALGUIDE**

- 1. All manuscripts must be submitted through **Muqtasid: Jurnal Ekonomi dan Perbankan Syariah Online Submission E-Journal Portal** (www.muqtasid.iainsalatiga.ac.id) in the form of .docx or .rtf file.
- 2. The author submitting a manuscript do have an understanding that if the corresponding paper is accepted, then the copyright will be assigned to **Muqtasid: Jurnal Ekonomi dan Perbankan Syariah,** Faculty of Islamic Economics and Business IAIN Salatiga as publisher of the journal. To do so, we obliged the author to submit the signed of *Ethics Statement*, *Authorship Agreement*, and *Copyright Statement* form (we expect author to download the document, and then scan and send it after signing to the journal email address at *jurnalmuqtasid@gmail.com*)
- 3. The article is original guaranteed by the writer and is not published in the other journals/proceedings.
- 4. The statement contribution toward the development of science and technology is from the new findings/ideas/opinions which prioritize the current primary references in the latest ten years. We expect the author **to clearly give a statement of novelty** within the introductory section. (e.g. there are few numbers of research....; the novelty of this research...; etc.)
- 5. The article is an empirical study. The sharpness of critically analysis and synthesis is prioritized.
- 6. The review process is conducted in a double-blind review process with the peer group system, which is reinforced by the qualified reviewers in their field.
- 7. The article is written according to the rule of journal Muqtasid and an editorial team reserves the right to revise the style of writing with a note that it does not change the intent and quality of the article.
- 8. Questionnaires and other instruments. Manuscript articles that use primary data research or experimentation must also include the surveys document as the supplementary document.
- 9. Authors are obliged to send the results of data processing as well as tables and the original image file via email.
- 10. Results of the assessment possibilities articles can be:
	- a. Accepted with minor revisions.
	- b. Received with major revisions.
	- c. Suggested sent to another appropriate journal.
	- d. Rejected.

## **SPECIAL GUIDE**

#### **A. The Writing Guidance**

- 1. The article is well-written in Indonesia or English. The writing of a foreign language is italicized. Typed single space for the abstract, content and references. Written by font Times New Roman (TNR) 12pt size and indent for paragraphs are 1cm.
- 2. The paper size is A4 (210 x 297 mm), it is one column and the page setup is top margin 2.5 cm; bottom margin 2.5 cm; left margin 2.25 cm and right margin 2.25 cm.
- 3. The font size for the title is TNR 14pt; it is capitalized, bolded, left-justified and maximum consist of 15 words.
- 4. After the title, it is followed by the author (without the title). It is TNR 12pt, capitalized each word, bolded and left-justified.
- 5. Under the author, it is the institution and the email at TNR 12pt, capitalized each word, without bolded and left-justified. For example Faculty of Islamic Economics and Business, IAIN Salatiga, Indonesia.
- 6. The font size for the sub-part in the article is TNR 12pt, capitalized each word, bolded and left justified and without any bullet and numbering.
- 8. Table.

All table form as an example. Table title is placed on the table with left-justified. For example Table 1. Hasil Uji Signifikansi Parameter Individual (Uji Statistik t). Tabel 1. Hasil Uji Signifikansi Parameter Individual (Uji Statistik t)

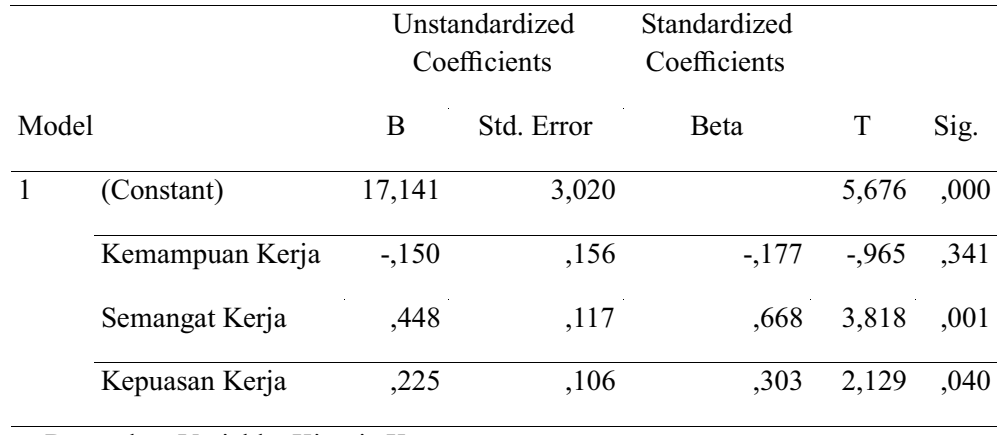

a. Dependent Variable: Kinerja Karyawan

#### 9. Figure

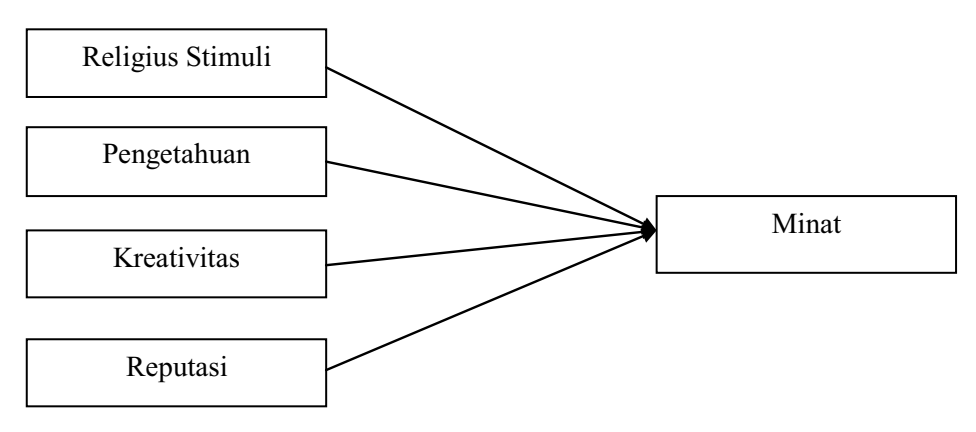

Gambar 1. Kerangka Pemikiran Teoritis

10. The total page does not exceed 25 pages, including the references and appendices (if any).

## **B. The Article Systematic**

The article systematic includes the title; the identity of the author (without a title); abstract; keywords; introduction (without sub-sections), method; result and discussion; conclusion and recommendation and references. While discussion about literature review and previous studies included in the introduction or result and analysis.

## **C. The Article Format**

- 1. **Title**. The title must be interesting, specific and informative, which is measured by directness in writing.
- 2. **The author identity**. It includes the author's name (without the title), the institution, and the email.
- 3. **Abstract**. It is written in about 200 words, in two languages; Bahasa Indonesia and English. Abstract in English is written first and then abstract in Bahasa Indonesia. The abstract should include the purpose of research, data/object of research, method, result or conclusion.
- 4. **Keywords**. The keywords should be written in English. Keywords should be chosen carefully and are able to reflect the concepts/variables contained in the article, with the number of three to five keywords.
- 5. **Introduction**. It is the state of arts of the research, which consists of the background of the study, the motivation of the study, the theories and the objectives of the study. It is written in the form of a paragraph.
- 6. **Method**. It consists of the research design (the method, the data, the data source, the data collecting technique, the data analysis technique, the measurement of the variable) that written in the form of paragraph.
- 7. **Result and discussion**. It contains the results of empirical or theoretical study written by systematic, critical analysis, and informative. The use of tables, images, etc. only to support or clarify the discussion and is confined only to support substantial information, e.g, tables of statistical tests, the results of model testing, etc. Discussion of results should be argumentative regarding the relevance of the results, theory, previous research, and empirical facts, as well as demonstrate the novelty of the findings.
- 8. **Conclusion and suggestion.** It consists of the conclusion, clarity of new findings, new theories and the possibility of future research development.
- 9. **References**. The reference use APA Citation Style. The degree of sophistication of materials referred to in the span of 10 years. The references are expected to be 80% of the primary sources originated from the national and international journals. Writing citations referenced in the script should use reference application (reference manager) such as Mendeley, Endnote, or Zotero.